# TU Clausthal

# Vielen Dank für dein Interesse an unserer Universität! Weitere Infos findest du auf unseren Webseiten:

#### **[Alle Infos zu unserer Uni](https://www.tu-clausthal.de/)**

Regional verwurzelt, global geschätzt. Junge Menschen genießen im Harz die andere Art zu studieren: die persönliche Atmosphäre, die praxisnahe Lehre, den Campus im Grünen. Schau vorbei!

### **[Unser Sportangebot](https://www.sport.tu-clausthal.de/)**

Bewegung ist uns wichtig! Schau doch mal vorbei, vielleicht ist etwas für dich dabei.

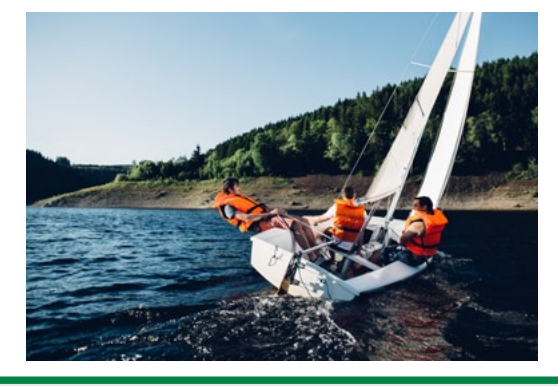

#### **[Unser Imagefilm](https://www.youtube.com/watch?v=V6mXmNN9DRU)**

Der etwas andere Imagefilm für Durchstarter vor dem nächsten Level!

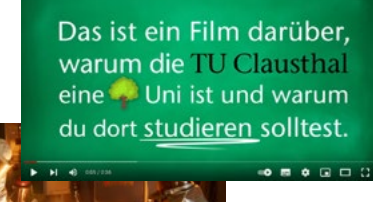

## **[Für Studieninteressierte](https://www.tu-clausthal.de/studieninteressierte/bewerbung-beratung/zentrale-studienberatung/studieninteressierte/moeglichkeiten-zum-ausprobieren-und-kennenlernen)**

Hier findest du zahlreiche Möglichkeiten, um dich schon vor Studienbeginn auszuprobieren und die TU Clausthal näher kennen zu lernen.

### **[Anmeldung](https://tuc.hispro.de/qisserver/pages/cs/sys/portal/hisinoneStartPage.faces?chco=y)  [zum Studium](https://tuc.hispro.de/qisserver/pages/cs/sys/portal/hisinoneStartPage.faces?chco=y)**

Unser Studienportal – wir freuen uns auf deine Bewerbung!

#### **Dein [Hochschul](https://www.tu-clausthal.de/studieninteressierte/ausprobieren-vorbereiten/tuconnect)[informationstag im](https://www.tu-clausthal.de/studieninteressierte/ausprobieren-vorbereiten/tuconnect)  [Oberharz](https://www.tu-clausthal.de/studieninteressierte/ausprobieren-vorbereiten/tuconnect) – TUConnect**

am Donnerstag, 25. Januar 2024, von 10 bis 16 Uhr in der Aula Academica.